## **C-RISe: altimetry sea-level validation software overview**

Francisco Calafat, NOC 17 May 2018

## **Introduction**

This note outlines the software used for the C-RISe sea-level validation training.

All code is written in python and requires the following python packages:

- os
- numpy
- netCDF4
- matplotlib
- basemap
- scipy

These packages mostly come with Anaconda (or miniconda) python, with the netCDF4, scipy and basemap packages needing separate installation (using "conda install netcdf4", "conda install scipy", "conda install -c conda-forge basemap"). A special command is needed to get the latest development version of basemap.

See the document "Python on Windows" for instructions and guidance on installing python on to a Windows environment. Note that the code requires a Windows 10 environment to operate.

## **Data sources**

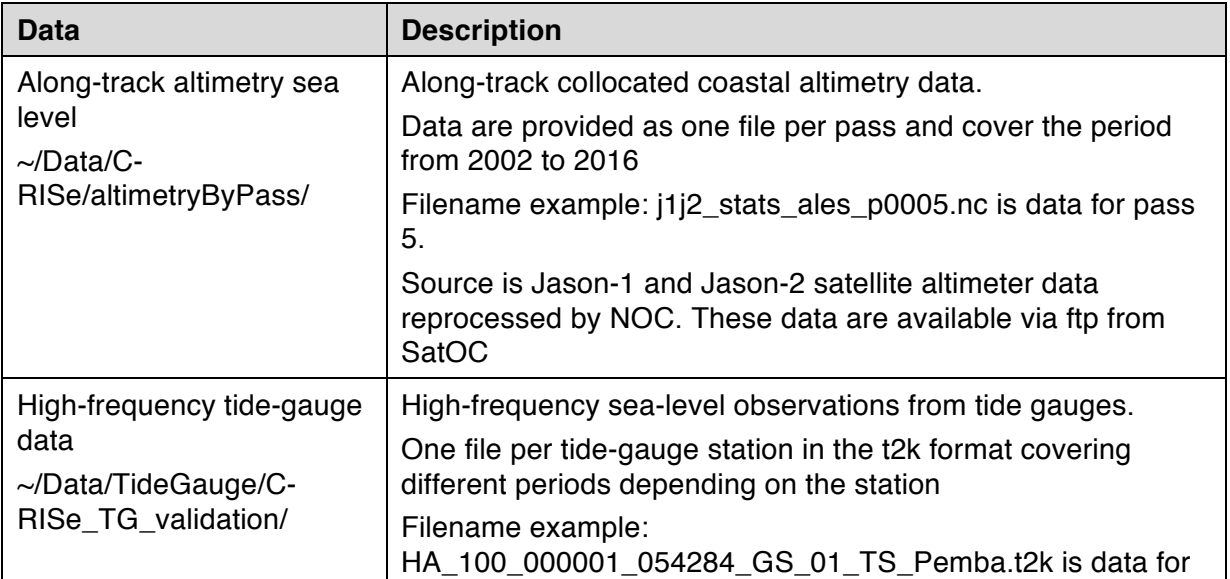

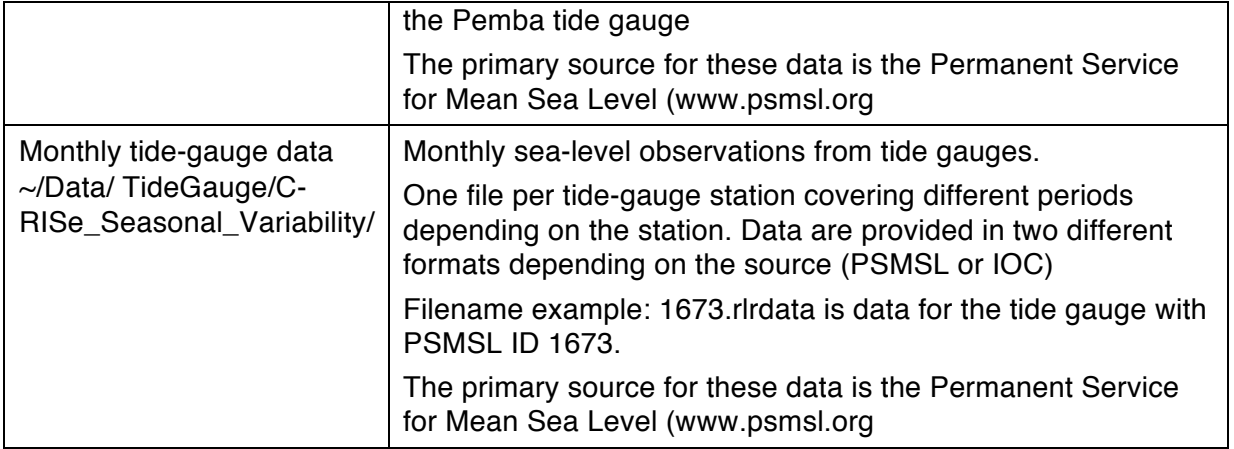

## Table of software, inputs and outputs

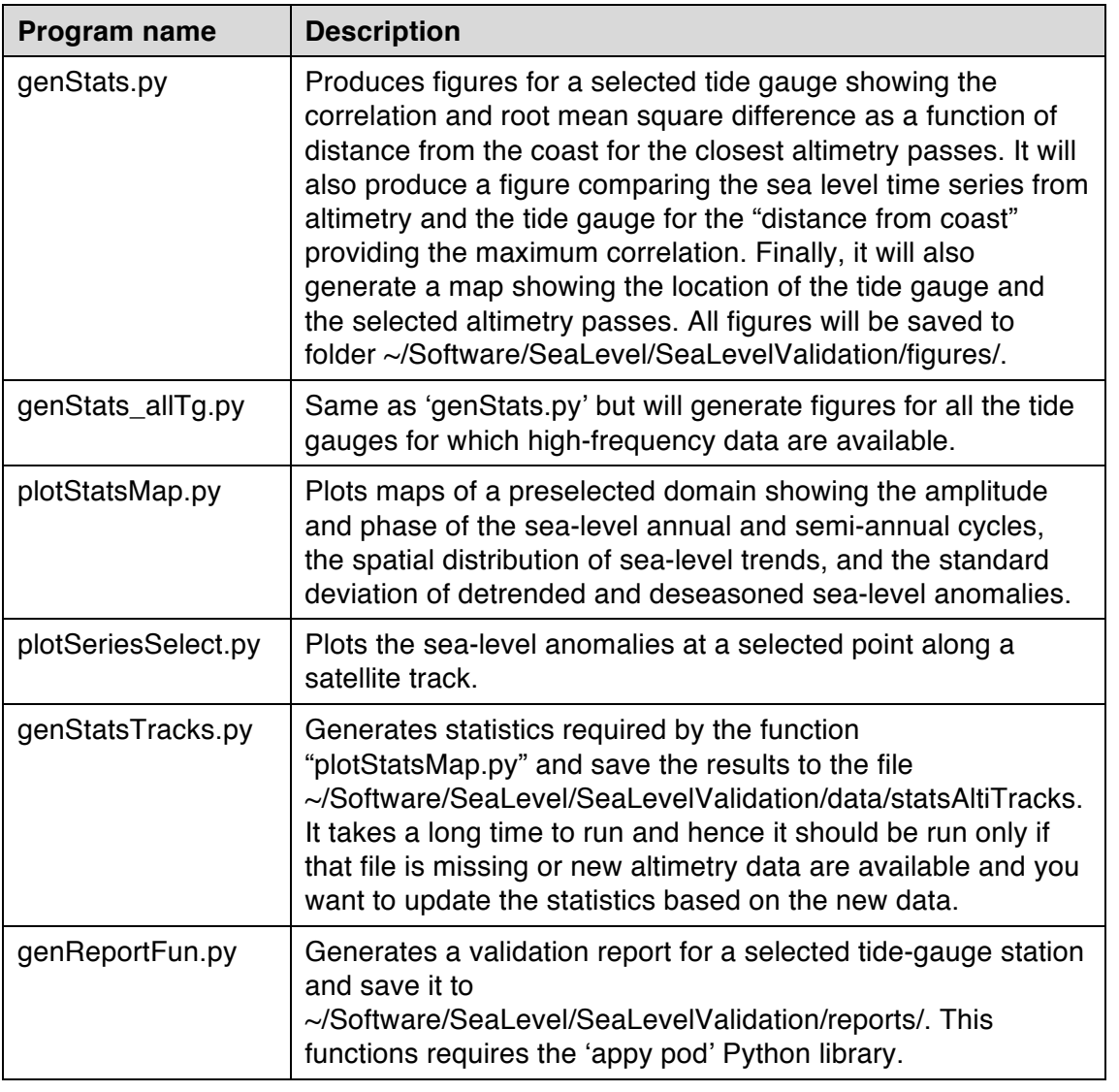

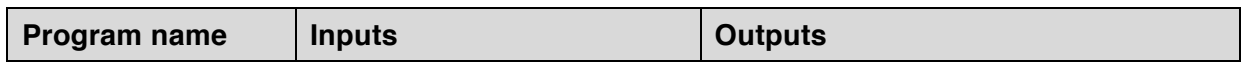

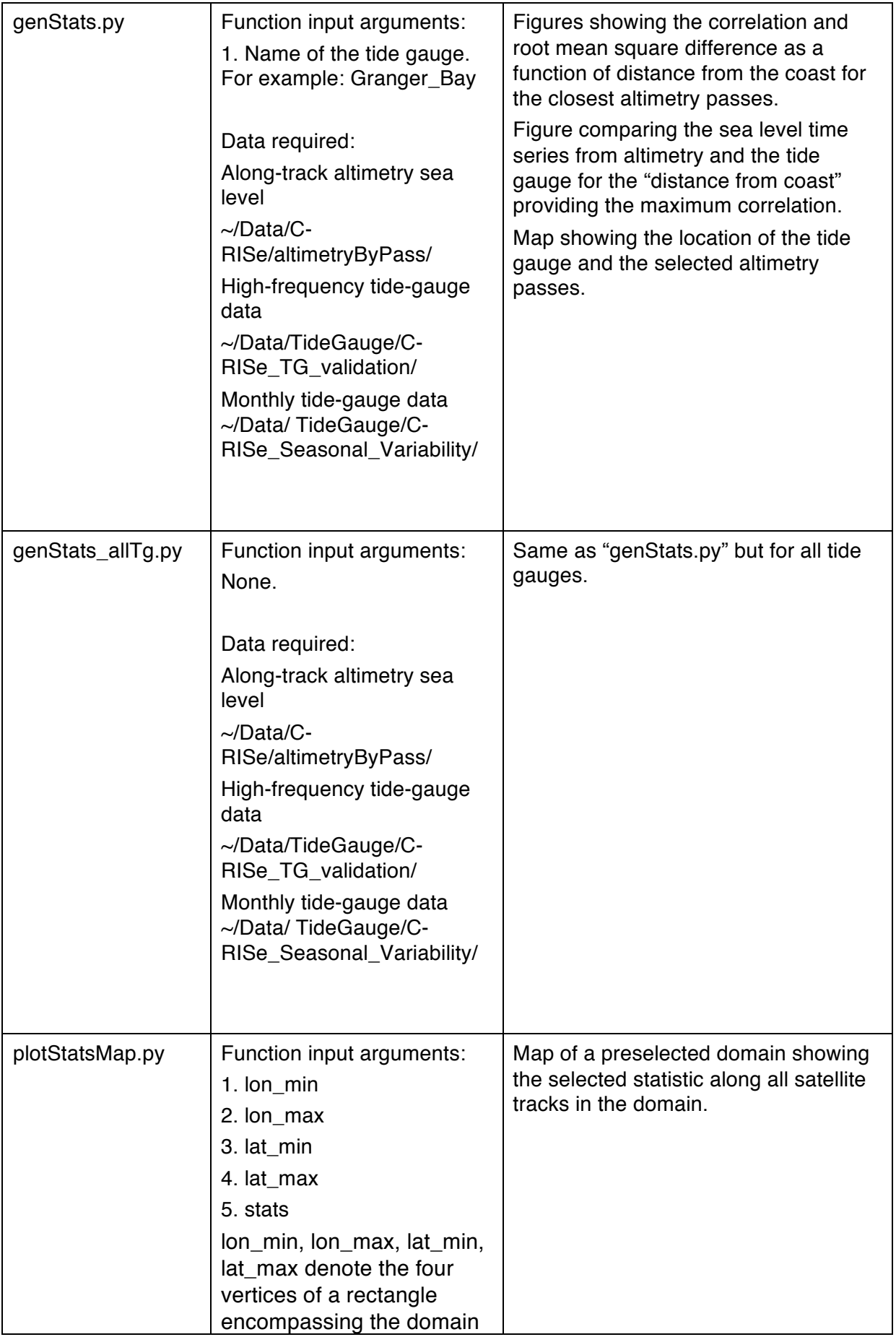

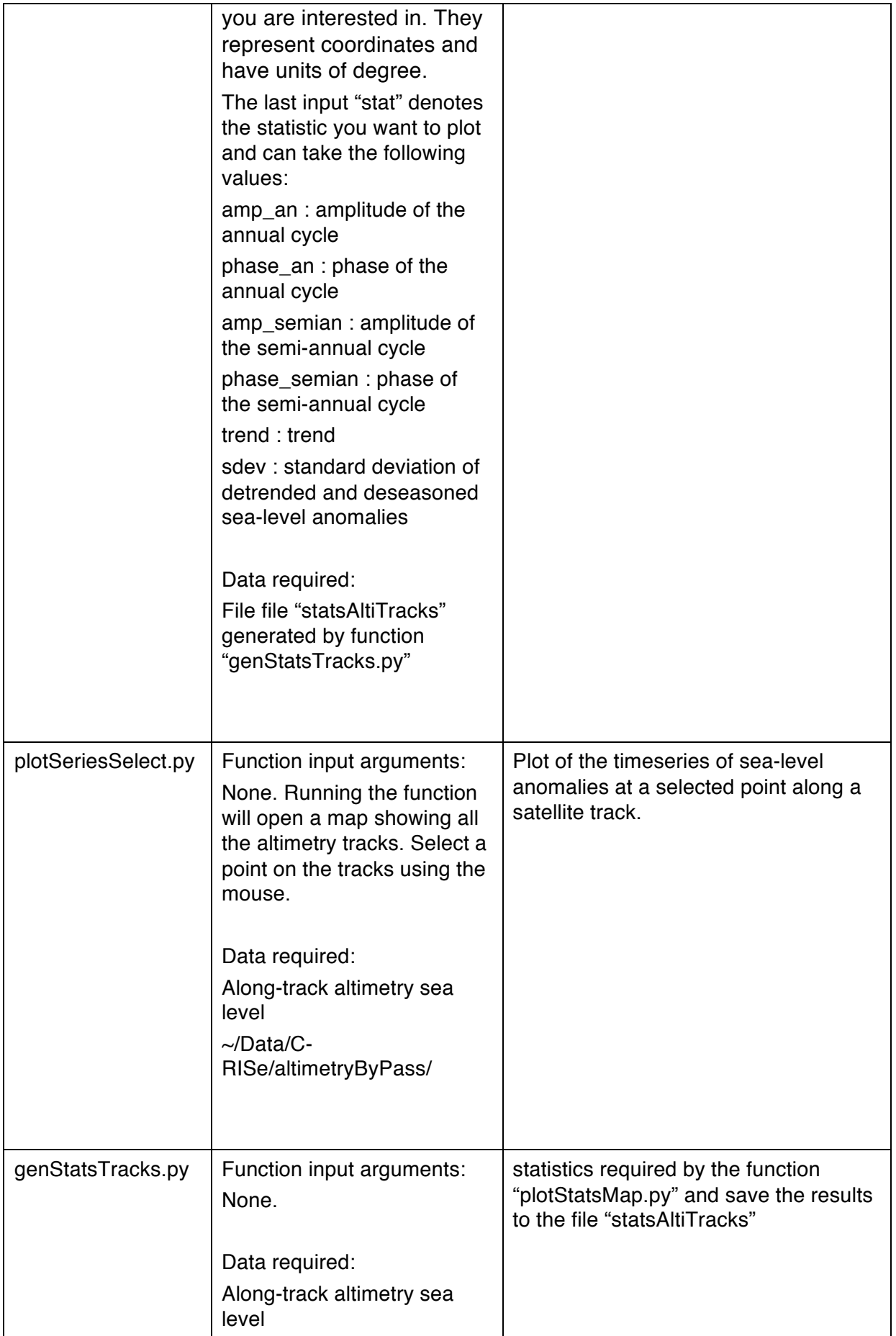

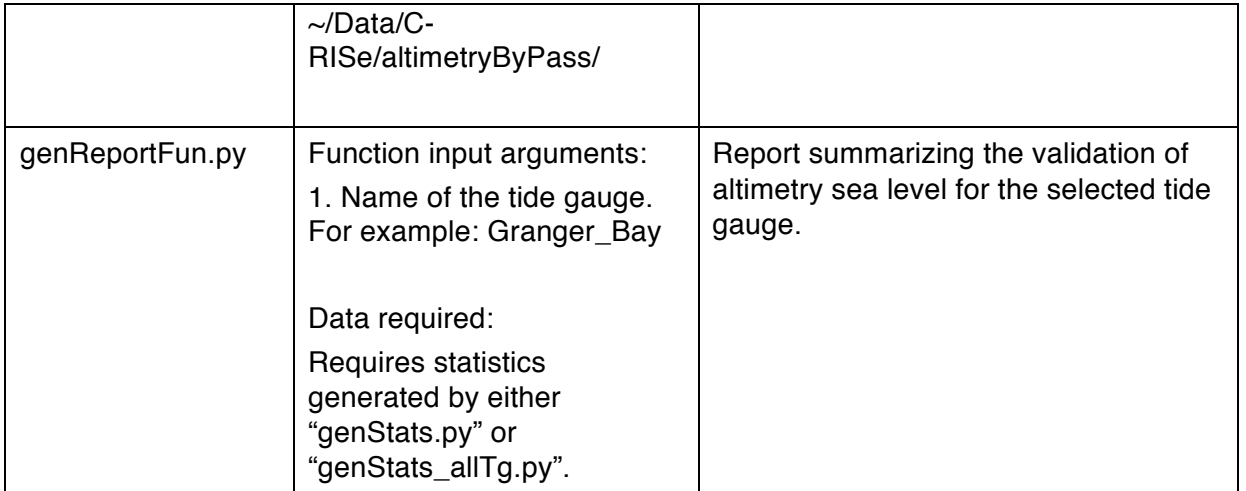